## **Canvas Prints**

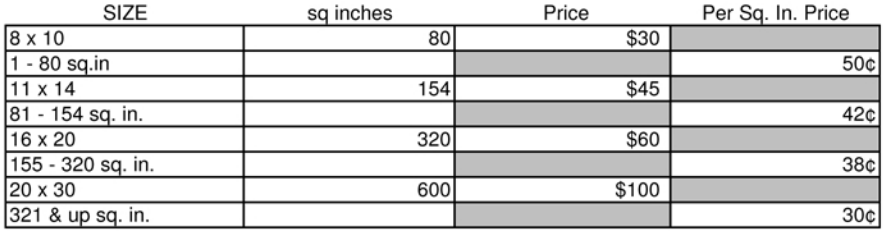

"Ask about a quantity discount"

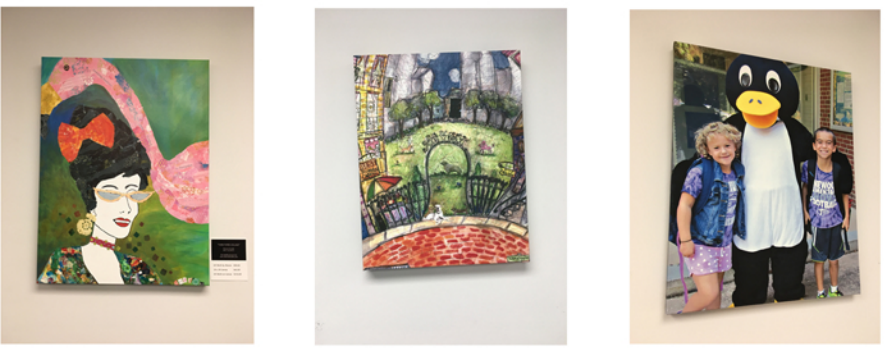

\\ms1\e\repro jobs\S\Specprint\price sheet\To Website\canvas.pdf